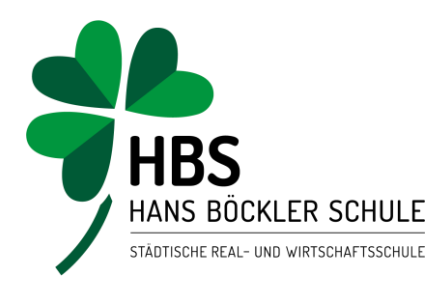

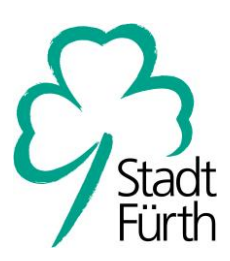

## Anleitung: WebUntis-Erstanmeldung für Eltern

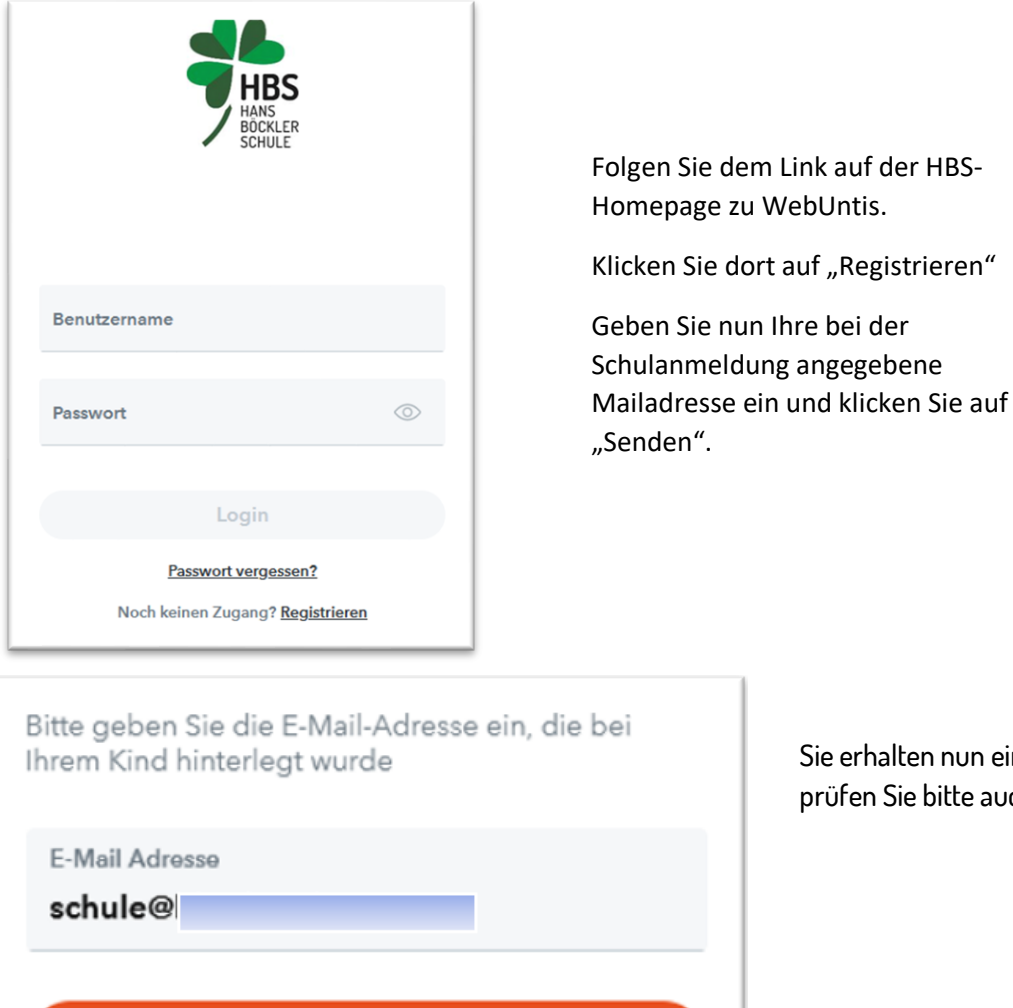

Senden

Sie erhalten nun eine Mail. Falls nicht, prüfen Sie bitte auch den Spamordner.

auf "Registrieren"

**Hans-Böckler-Schule Fürth** Fronmüllerstr. 30 | 90763 Fürth Sekretariat: 0911 974-2451 (bis 54) Fax: 0911 974-2450 sekretariat@hans -boeckler-schule.de

**www.hans-boeckler-schule.de**

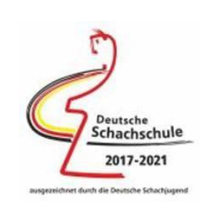

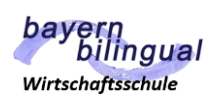

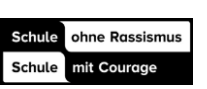

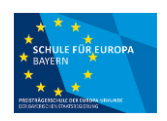

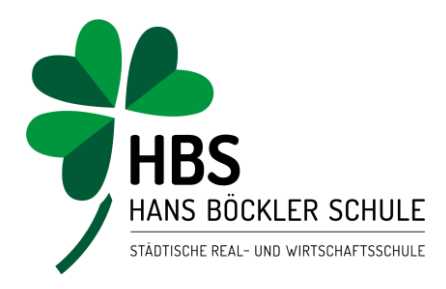

 $\bullet$ 

 $\bullet$ 

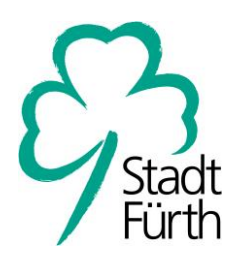

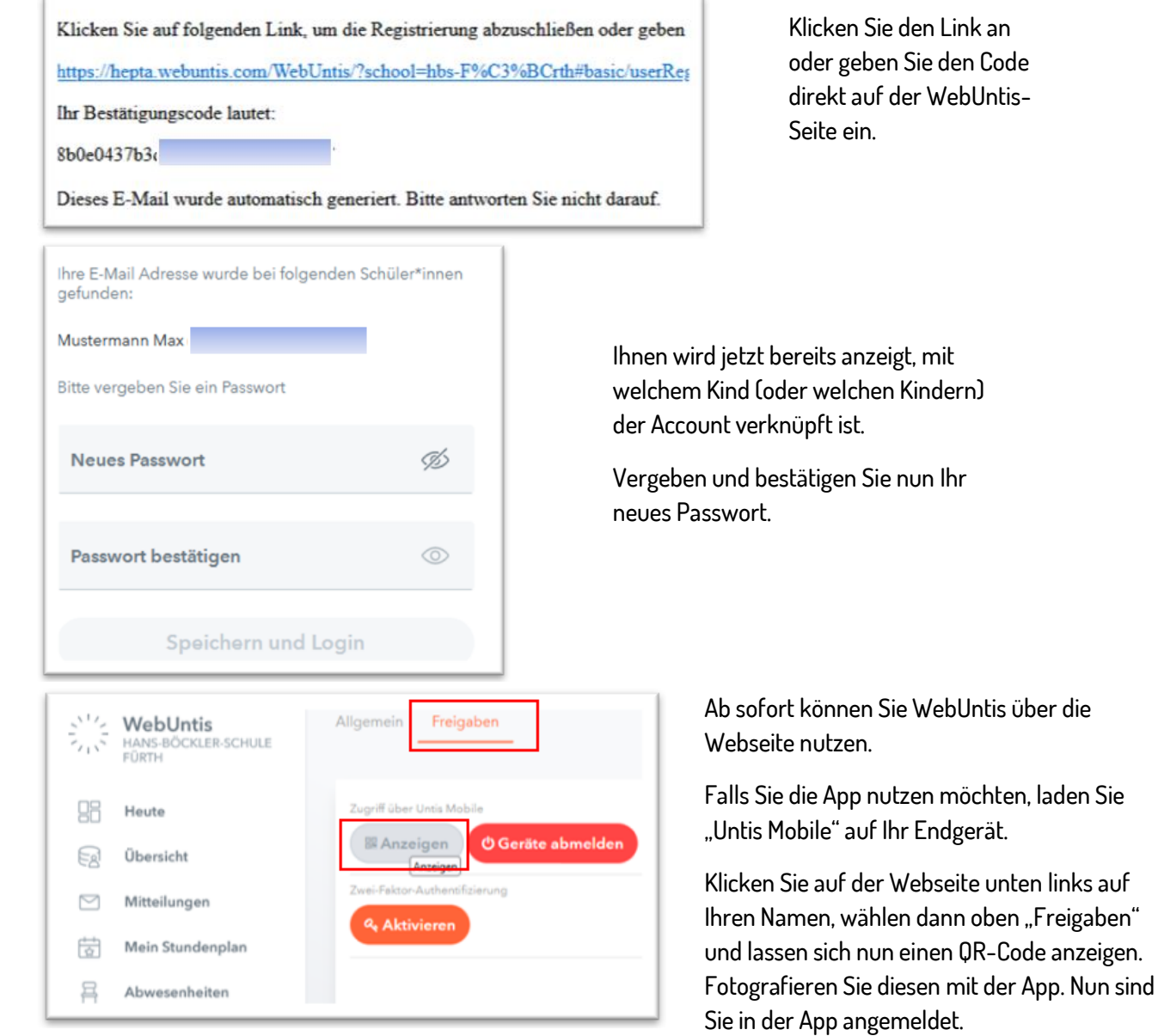

**Hans-Böckler-Schule Fürth** Fronmüllerstr. 30 | 90763 Fürth Sekretariat: 0911 974-2451 (bis 54) Fax: 0911 974-2450 sekretariat@hans -boeckler-schule.de

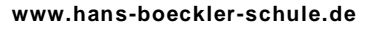

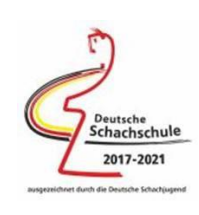

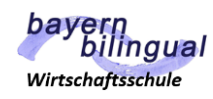

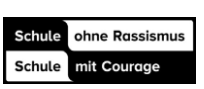

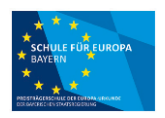